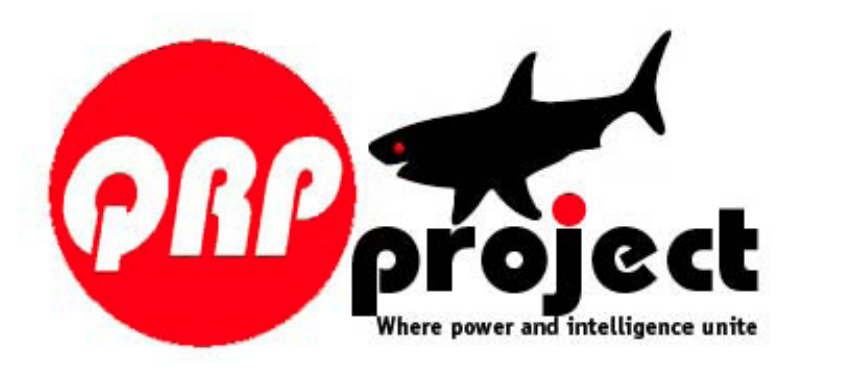

# **DL-QRP-AG**

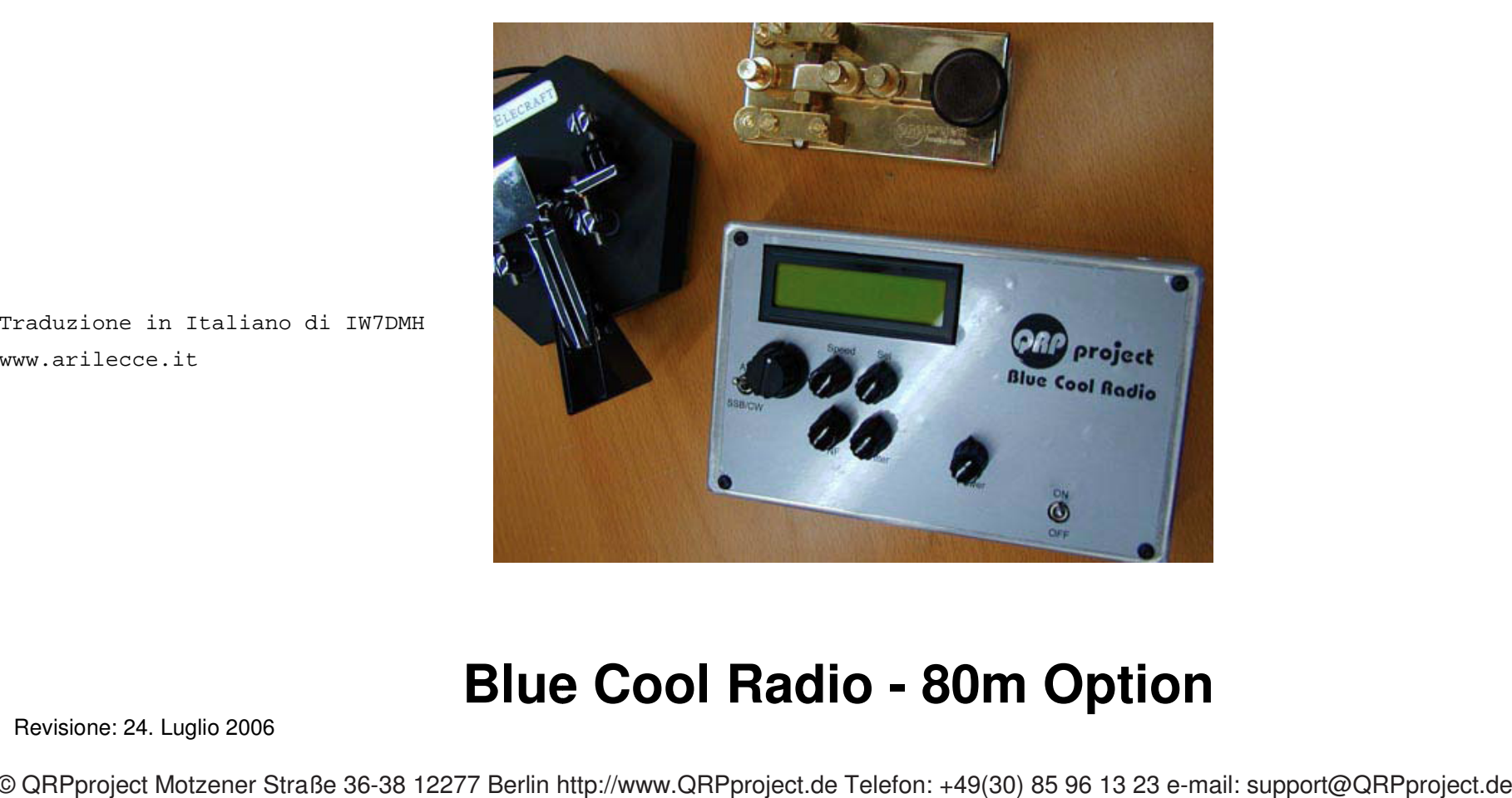

www.arilecce.it

## **Blue Cool Radio Blue Radio - 80m Option**

Revisione: 24. Luglio 2006

© QRPproject Motzener Straße 36-38 12277 Berlin http://www.QRPproject.de Telefon: +49(30) 85 96 13 23 e-mail: support@QRPproject.de Manual written by : **FIservice** Peter Zenker DL2FI email:dl2fi@qrpproject.der

Originariamente il BCR è stato progettato come una radio a 4 bande per i 40, 30, 20 e 17 metri. Più il BCR veniva utilizzato, maggiori erano le richieste di progettare anche una opzione per gli 80m. Il progettista della sezione Digitale del BCR è stato uno dei primi che ha provato l'opzione per gli 80m e dopo alcune discussioni nel gruppo di progetto del BCR, abbiamo trovato un modo praticamente perfetto di aggiungere l'opzione degli 80m anche se lo spazio a disposizione era davvero ristretto.

 L'estensione consiste in due piccoli circuiti stampati ed in un aggiornamento del firmware.

 Il primo circuito attiva il preselettore su un range addizionale da 3,5 - 4 MHz. Attraverso un Relè bistabile colleghiamo in parallelo un condensatore da 33pF, C1, ed un altro condensatore da 470pF alla parte induttiva del filtro passabanda. Questo permette di spostare il range di sintonia di circa 3,5-4 MHz.

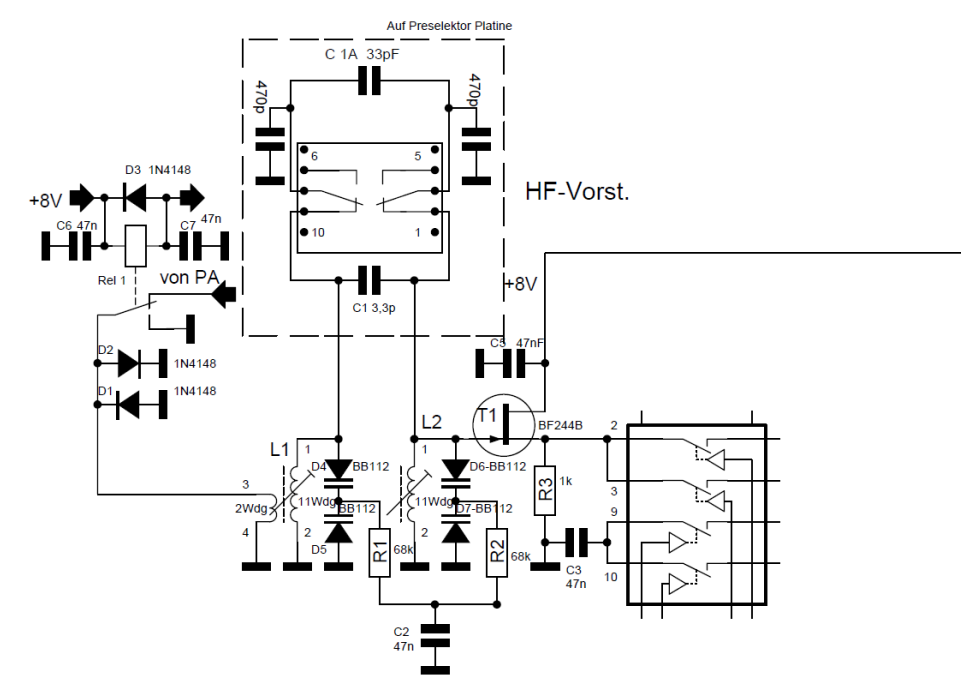

Circuito Preseletore 80m - Estensione del BCR

L'altro circuito stampato, PCB 2, contiene un filtro passa basso addizionale con un taglio a 4 MHZ per fermare le armoniche degli 80m più un filtro passa basso con frequenza di taglio ad 11 MHz. Il PCB 2 sostituisce il vecchio filtro passa basso con taglio ad 11Mhz che risiede sulla scheda principale.

 Poiché non c'è abbastanza spazio per toroidi aggiuntivi, utilizzeremo un piccolo trucco. Due filtri passa basso induttivi sono avvolti su un solo toroide. Essi sono selezionati attraverso un relè.

Alla frequenza di taglio, 4MHz, entrambe le induttanze sono in serie, mentre ad 11MHz una induttanza è messa in corto dal relè. Durante i test abbiamo trovato questa soluzione eccellente, ma non è stato facile calcolarla perché tutte le formule conosciute prevedono un avvolgimento regolarmente spaziato su tutta la circonferenza del toroide. Abbiamo trovato il valore migliore con il metodo tradizionale delle prove empiriche e facendo uso di un analizzatore di spettro.

 La logica di controllo del BCR attiva i nuovi circuiti se viene selezionata una tra le bande degli 80,40 or 30 m.

 A 40 e 30m i relè mettono in corto gli avvolgimenti da 15 spire su entrambi i toroidi. Le induttanze restanti con le relative capacità danno una frequenza di taglio di 11 MHz. Ad 80m vengono attivati tutti gli avvolgimenti del toroide insieme ad altre capacità aggiuntive ottenendo complessivamente un valore di 1270 pF. In tale configurazione il filtro passa basso ha una taglio di circa 4 MHz.

 Il filtro passa basso del BCR fornisce una soppressione delle armoniche migliore di -50dBc (migliore di 50 dB al disotto del segnale portante)

### **Costruzione dell'opzione per gli 80 m**

Preparazione: Se l'opzione deve essere aggiunta ad un BCR già assemblato,

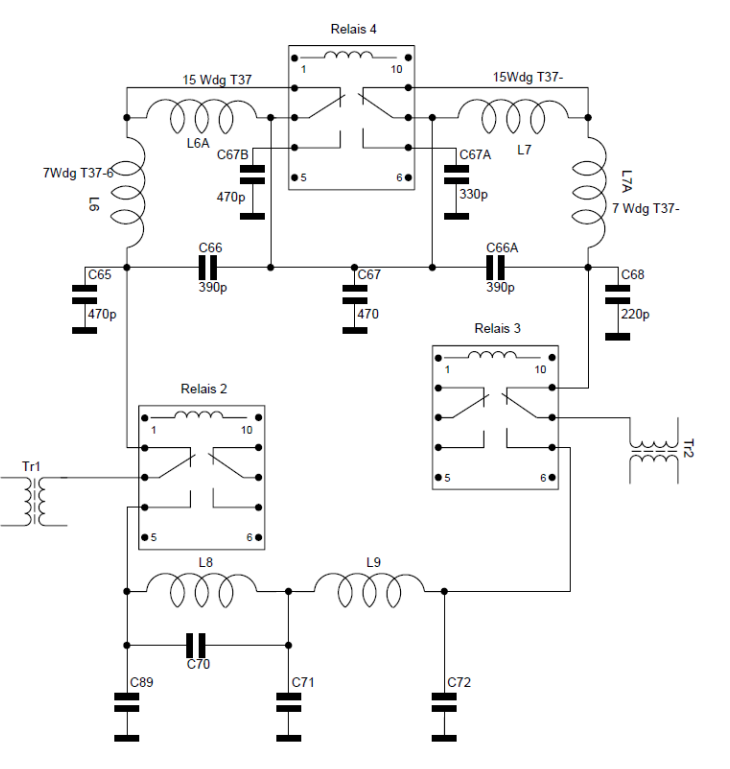

BCR estensione filtro passa-basso prototipo 2006/03/23

alcune parti della scheda principale devono essere disassemblate prima che le due nuove schede aggiuntive possano essere installate. Se invece dovete aggiungere l'opzione degli 80m ad un BCR in fase di costruzione potete andare alla pagina successiva.

Rimozione delle parti presenti su un BCR già installato per aggiungere l'opzione degli 80m:

Cominciate nella zona del filtro passabasso:

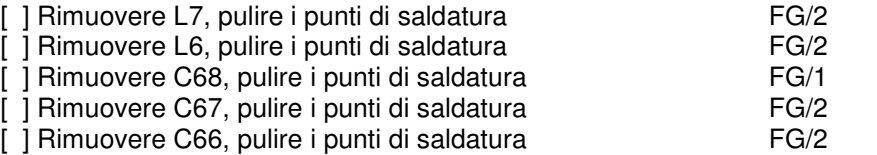

Se D1 è stato installato come mostrato nel manuale della scheda principale, deve essere rimosso e rimpiazzato da un nuovo Diodo. Il corpo di D1 deve essere posizionato parallelamente. Per fare in modo che funzionino come prima, le estremità segnate devono essere montate al contrario.

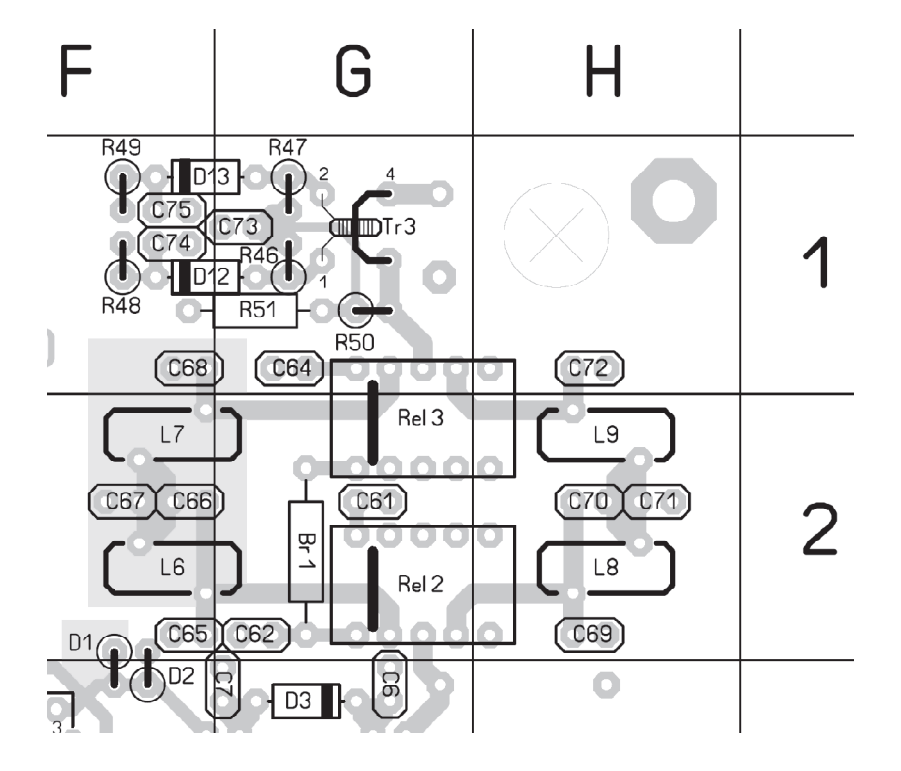

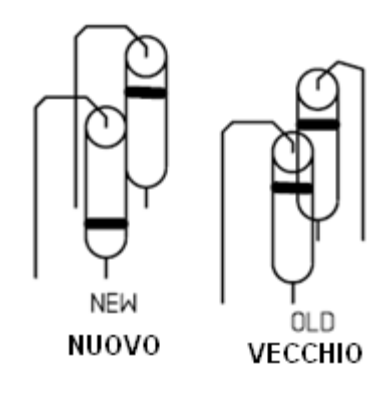

Guardate le figura prima di saldare per evitare errori!

[ ] D1 1N4148 F/2-3

Ora preparate lo spazio del preselettore. Dovete rimuovere solo due parti: Il resistore R3 ed il condensatore C1

- [ ] Rimuovere R3, pulire i punti di saldatura E/2
- [ ] Rimuovere C1, pulire i punti di saldatura E,F/2

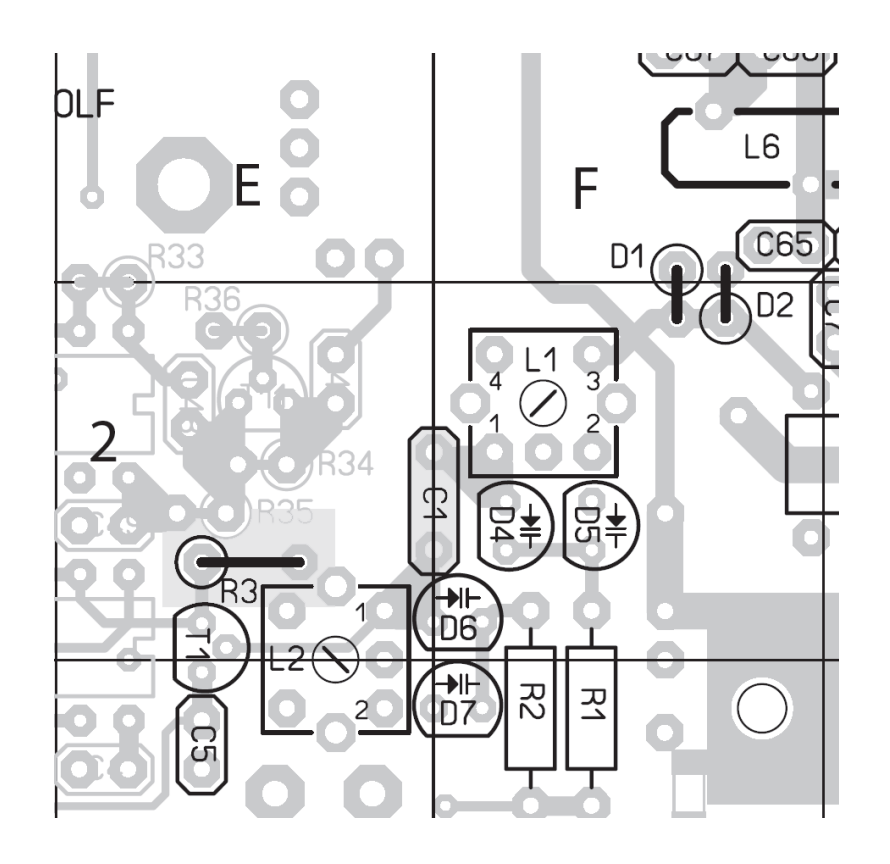

Assemblare prima il circuito stampato del filtro passabanda.

Prima saldate i 4 condensatori SMD. Se non avete mai saldato prima d'ora dei componenti SMD, per favore leggete qualche articolo su come effettuare le saldature SMD. Troverete delle buone guide su Internet. Una veramente utile è il corso di VK3EM all'indirizzo:

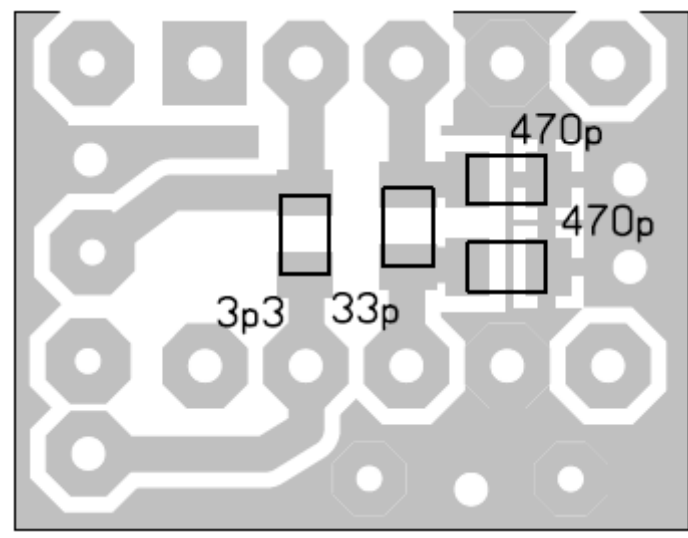

http://www.geocities.com/vk3em/smtguide/websmt.html

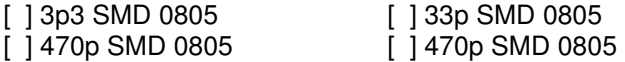

### [  $133p$  SMD 0805

Ora i relè. ATTENZIONE, I relè devono essere posizionati sull'altro lato della

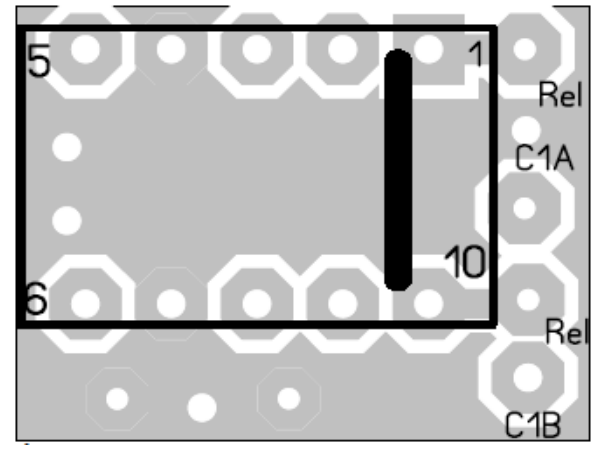

 basetta. I suoi PIN devono essere saldati sul lato dove sono presenti i componenti SMD. Prestate attenzione a non invertire la posizione dei relè, il lato segnato deve come essere posizionato mostrato nella figura a sinistra. Mettete il relè sulla basetta e saldate prima due pin in diagonale. Il relè deve trovarsi schiacciato perfettamente sulla basetta,verificate che sia così e poi saldate i restanti pin.

[ ] Relè Preselettore saldare tutti i 10 Pin

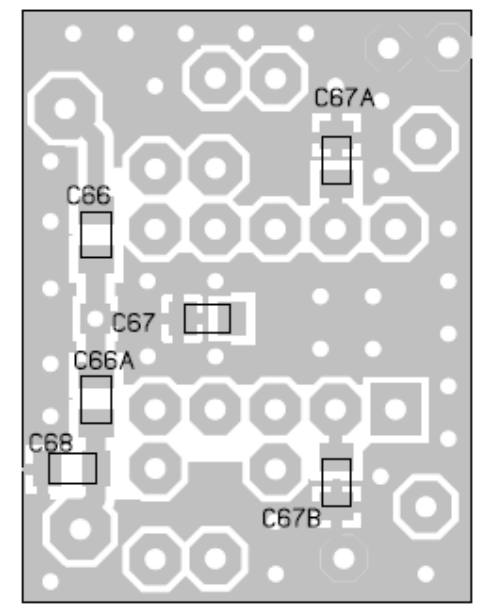

Andiamo Avanti con la basetta del filtro passabasso. Cominciamo di nuovo con i componenti SMD:

[ ] C66 390 pF [ ] C67A 330pF [ ] C67 470pF [ ] C66A 390pF [ ] C68 220pF [ ] C67B 470pF

Ora i relè. Ancora una volta devono essere posizionati dal lato opposto della basetta e le saldature devono essere fatte sul lato dei componenti SMD. Non dimenticate di verificare il lato segnato del relè che deve essere posizionato come in figura.

Ora le "Doppie Induttanze". I riferimenti

presenti nel disegno significano:

[] Relè del filtro passabanda, saldare tutti i 10 pin.

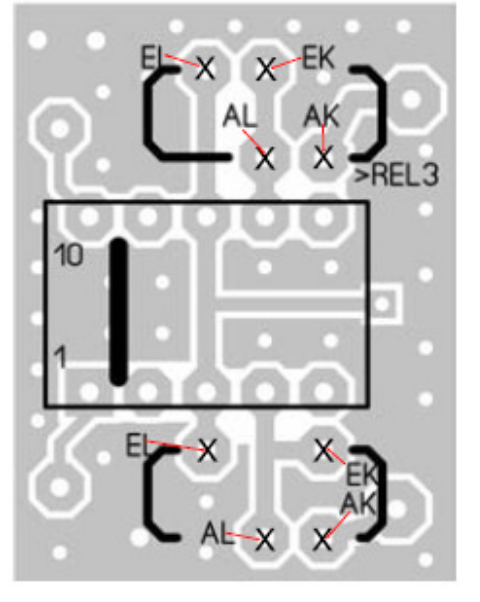

 di nuovo, da dietro ad avanti, l'avvolgimento deve proseguire a DESTRA del primo giro, dovete avvolgere in senso antiorario. Non spaziate gli avvolgimenti su tutto il toroide, ma avvolgeteli

AK = Inizio dell'avvolgimento corto EK = Fine dell'avvolgimento corto AL= Inizio dell'avvolgimento lungo EL = Fine dell'avvolgimento lungo. Entrambi i toroidi sono avvolti allo stesso modo, ma fate attenzione ad avvolgere nel verso giusto per far coincidere i terminali con i punti di saldatura. Utilizzate circa 30cm di filo smaltato da 0,4mm. Fate l'avvolgimento come descritto di seguito: cominciate con l'avvolgimento corto. Fate andare il filo dalla parte posteriore alla parte anteriore attraverso il toroide.

Questo è il primo giro! Il giro successivo,

stretti, un giro accanto all'altro. Ripetete questa operazione fino a quando non avrete contato 7 avvolgimenti ALL'INTERNO del toroide. L'avvolgimento corto è pronto.

Tagliate i terminali lasciando circa 2-3 cm di filo in più.

Ora tocca all'avvolgimento lungo. Cominciate subito dopo l'avvolgimento corto,

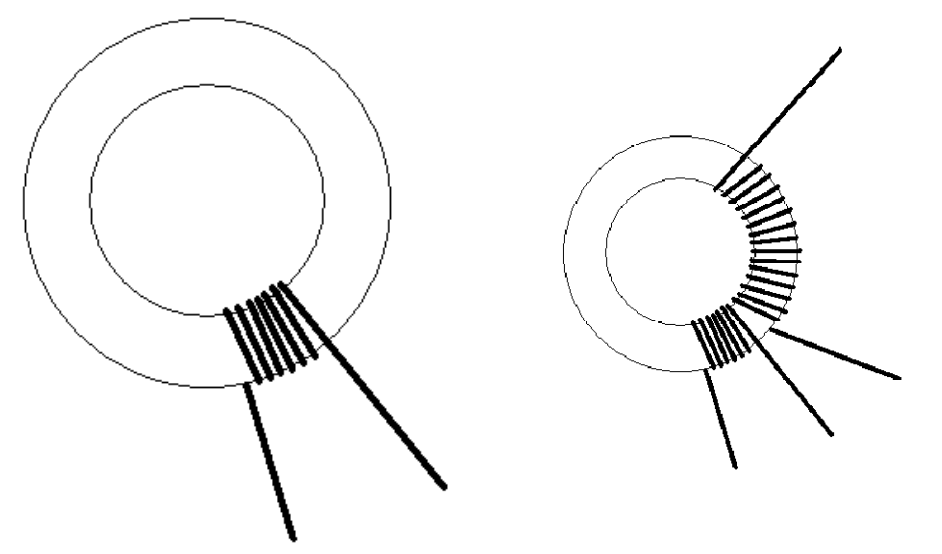

proseguendo nella stessa direzione di nuovo da dietro ad avanti, di nuovo in verso antiorario. Questa volta dovete contare 15 giri intorno al toroide.

Fate il secondo toroide allo stesso modo.

Rimuovete lo smalto fino ad arrivare molto vicino al toroide e ricoprite di stagno i terminali per una lunghezza di circa 1 cm.

Ripetete questa operazione per tutti i terminali.

 Ordinate i terminali così come mostrato nella figura. Mettete i terminali del toroide nei corrispondenti fori del circuito stampato. Verificate che il filo sia completamente ricoperto di stagno all'interno dei fori della basetta. Se non è così ripetete le saldature. Se va bene, spingete il toroide più vicino possibile alla basetta e saldate tutti i fili.

[ ] Induttanza 1 del filtro passabasso

[] Induttanza 2 del filtro passabasso

Ora entrambe le basette sono già saldate e potete installarle sulla scheda principale.

Cominciate con la basetta più piccola del filtro passabanda.

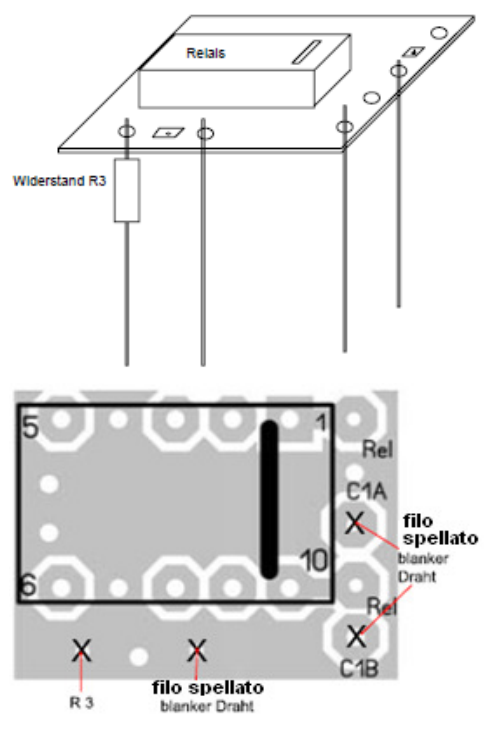

Preparazione dei supporti.

 Saldare il resistore da 1k e due spezzoni di resistore alla basetta piccola come mostrato in figura. Saldate sul lato dei relè ma state attenti a non toccare i relè con il saldatore. Saldare il resistore vicino alla basetta. Il corpo della resistenza deve toccare la basetta. Non usate il foro rettangolare, è solo un collegamento per la massa, usate invece i punti di saldatura rotondi.

### [ ] R3 1k

 Il punto a destra di R3 deve restare libero

[] Spezzone di resistore di almeno 15 mm saldato nel successivo foro rotondo

[] Spezzone di resistore di almeno 15 mm saldato nel successivo foro rotondo angolo in basso a destra

 [ ] Spezzone di resistore di almeno 15 mm saldato nel foro rotondo, 3^ foro dall'angolo in basso a destra.

 Ora montate la basetta con i suoi 3 fili spellati (spezzoni di resistenza) e con la resistenza nei corrispondenti fori della scheda principale. Questo sarà un po' difficoltoso, ma se prima avete pulito i fori con attenzione entreranno perfettamente senza intoppi. Se i 4 supporti sono nei loro fori premete la basetta fino a quando la stessa non è allineata alla parte superiore di L1.

[ ] Saldare tutti e 4 I pin sulla parte inferiore della scheda principale.

 Ora tocca alla basetta del filtro passabasso. Essa deve essere posizionata capovolta, I relè ed I toroidi devono pendere verso la scheda principale. Per preparare l'installazione, saldate prima i pin di sostegno.

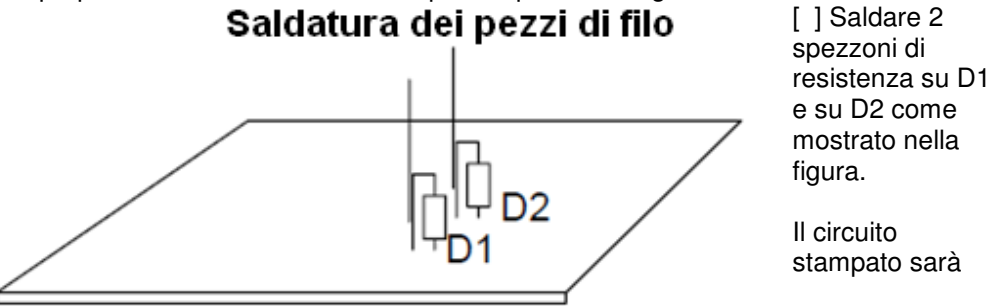

saldato su questi pin successivamente. Questo potrà essere fatto solo se i Diodi sono stati montati nel modo corretto come descritto nella parte della rimozione dei componenti. (n.d.t. solo se il BCR era già completamente assemblato)

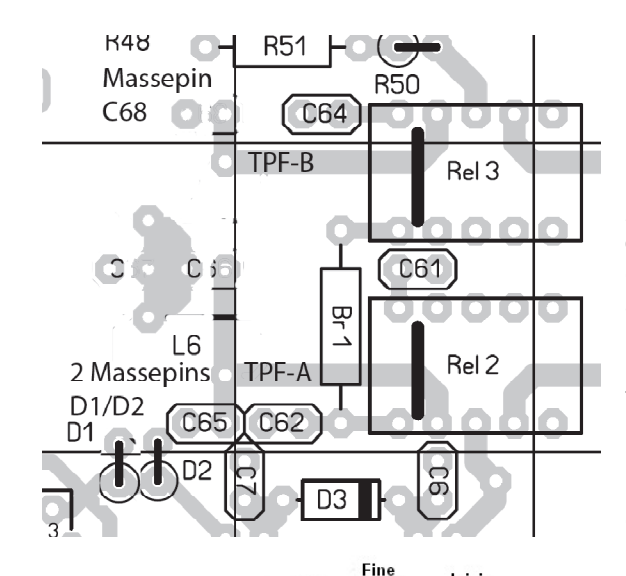

[ ] Saldare uno spezzone di resistenza sulla ex posizione di C68.

[ ] Saldare 2 spezzoni di circa 2,5cm di filo flessibile sui punti di saldatura marcati con TPF A e TPF B sul disegno della scheda principale.

[ ] infilate gli altri capi dei fili flessibili attraverso i fori della basetta piccola. Saldateli dal lato saldature della basetta. Ricordate: la basetta dovrà essere montata capovolta.

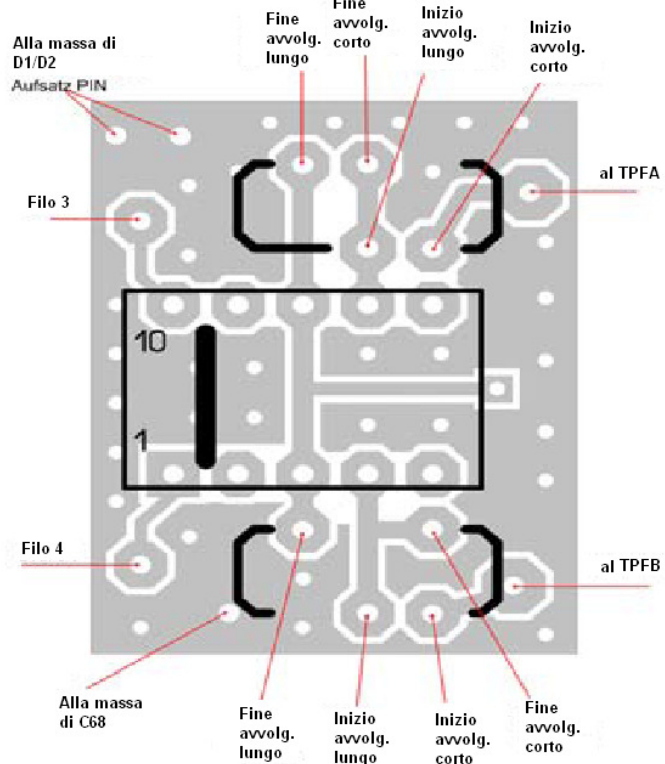

Ora la basetta dovrà essere posizionata sui 3 pin a massa nei punti D1/D2/C68

[ ] Saldare 3 pin a massa sulla basetta piccola.

La sola cosa che resta ora è il collegamento tra la basetta ed il processore.

Ciascun relè è attivato da un proprio ingresso ma tutti hanno una linea comune. Perciò avremo bisogno di 3 fili tra le due basette ed il processore.

Poiché il processore è estremamente sensibile alle elettrostatiche, non dimenticate le solite regole. Utilizzate attrezzi appositi per i suddetti componenti.

Cominciate con il filtro passabanda. Rimuovete circa 3 mm di isolamento da uno dei 4 fili lunghi 20cm. Infilate questo capo dal lato superiore dentro il primo punto di saldatura aperto contando dal lato di L1. Lasciate circa 1mm di filo senza isolamento dalla parte superiore e saldatelo. Andate avanti con gli altri 2 fili allo stesso modo.

[ ] Filo 1, (25cm) al punto di saldatura del relè PIN 10 (passabanda)

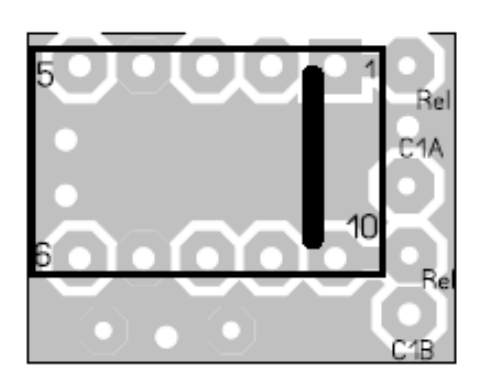

[ ] Filo 2 (3cm) al punto di saldatura del relè PIN 1 (passabanda)

Ora la basetta del filtro passa basso. Guardate la figura all'estrema sinistra **ma ricordate, la basetta è montata capovolta!** 

 **Il Pin 10 del relè è il foro rotondo guardando verso il transistor di potenza PA!!!** 

[ ] Filo 3 (25cm) al punto di saldatura del relè PIN 10 (passabasso)

[ ] Filo 4 (25 cm) al punto di saldatura del relè Pin 1 (passabasso)

Infilate i fili 1, 3 e 4 attraverso il foro della scheda principale riservato al cavo coassiale. Sul lato inferiore c'è anche il Microprocessore.

 Utilizzate il disegno per trovare i 3 pin che vi servono per saldare i 3 fili. Accorciate i 3 fili in modo da poterli saldare senza tenderli eccessivamente. Rimuovete l'isolamento a circa 2 mm e saldate i fili ai pin:

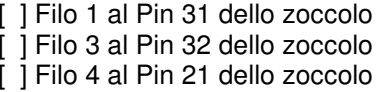

Ora collegate il filo corto numero 2 alla giunzione del filo 4 sulla basetta del filtro passabasso e state pronti per saldare.

[ ] Filo 2alla giunzione del filo 4 del filtro passabasso

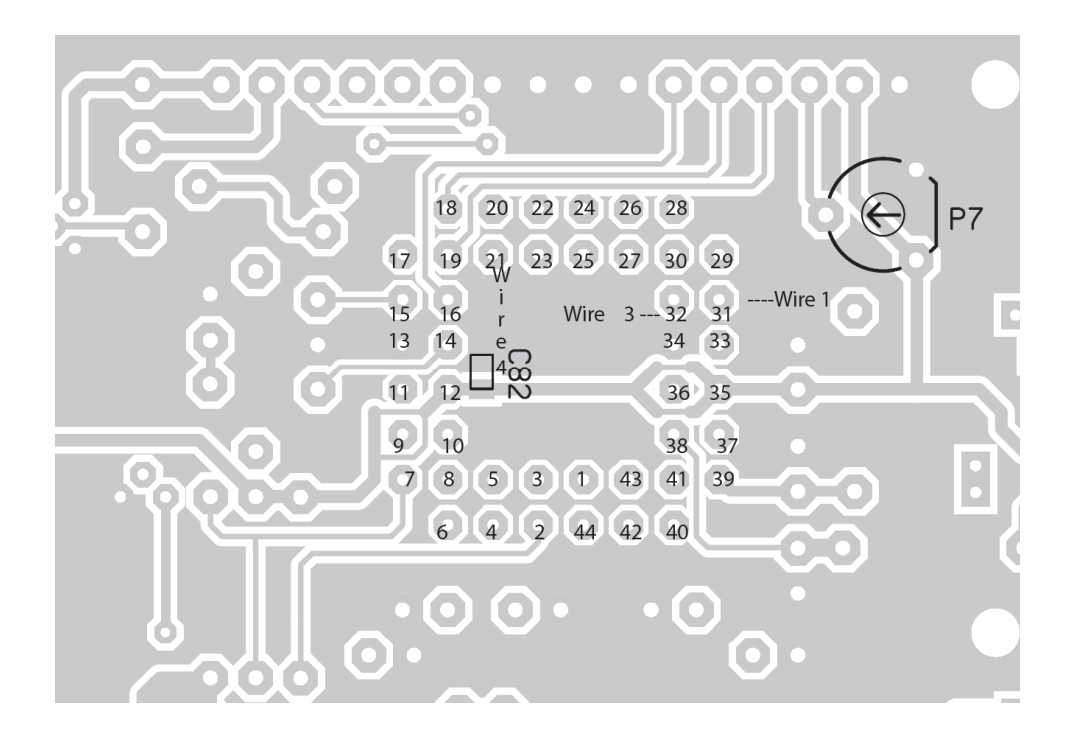

Se il vostro firmare ha una versione inferiore alla 1.14, dovrete cambiare il processore.

Entrambe le induttanze ed il preselettore dovranno essere regolati seguendo la procedura descritta nel manuale della scheda principale.

L'assemblaggio è terminato, ora il vostro BCR è stato convertito in una radio a 5 bande.

Il Team di QRPproject Team vi augura buon divertimento sugli 80m.

#### **Lista dei componenti per l'opzione degli 80m:**

PCB LPF TPF 1 220pF SMD 0805 1 330pF SMD 0805 2 390pF SMD 0805 2 470pF SMD 0805 1 Exchange Diode 1N4148 1 Relè Bistabile 2 Toroide Amidon T37-6 2m filo smaltato da 0,4mm

PCB Bandpassfilter 1 3p3 SMD 0805 1 33p SMD 0805 1 470p SMD 0805 2 470p SMD 0805 1 Exchange resistor R3 1kOhm 1 Relè Bistabile 4 fili colorati ( 4x50cm ) Filo flessibile 10cm